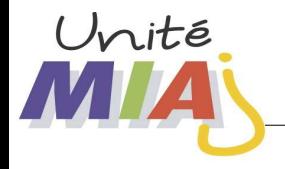

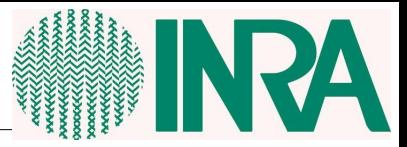

# ReBaStaBa : *handling Bayesian Network with R*

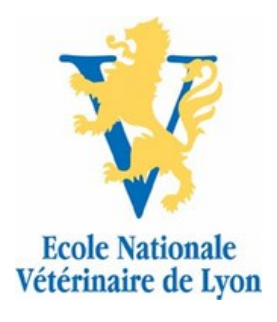

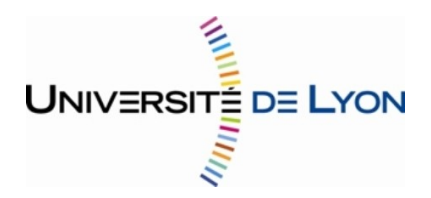

[Jean-Baptiste.Denis@Jouy.Inra.Fr](mailto:Jean-Baptiste.Denis@Jouy.Inra.Fr) [ML.Delignette@Vet-Lyon.Fr](mailto:ML.Delignette@Vet-Lyon.Fr) [RPouillot@yahoo.Fr](mailto:RPouillot@yahoo.Fr)

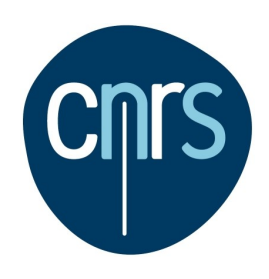

- Bayesian Network
- Defining a Bayesian Network [/bn/]
- Computing with a /bn/
- Some Features of rebastaba

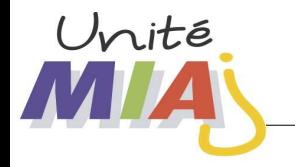

### (1) A set of random variates

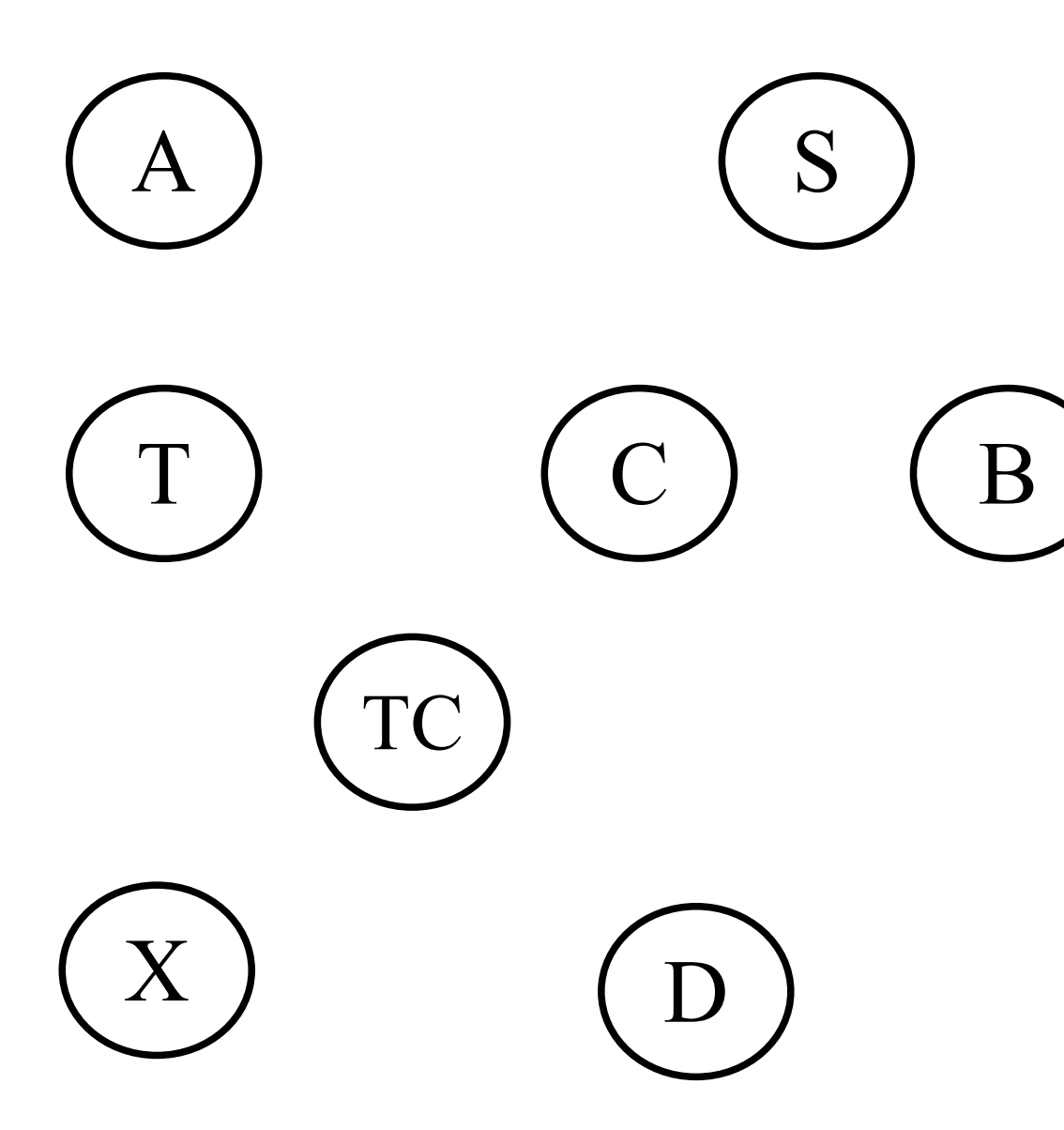

- travel to Asia?
- Smoker?
- Tuberculosis?
- lung Cancer?
- Bronchitis
- T or  $C$  ?
- bad X-ray?
- bad Dysphnae test?

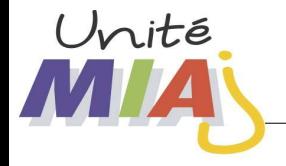

(2) A set of random variates with conditional independence structure

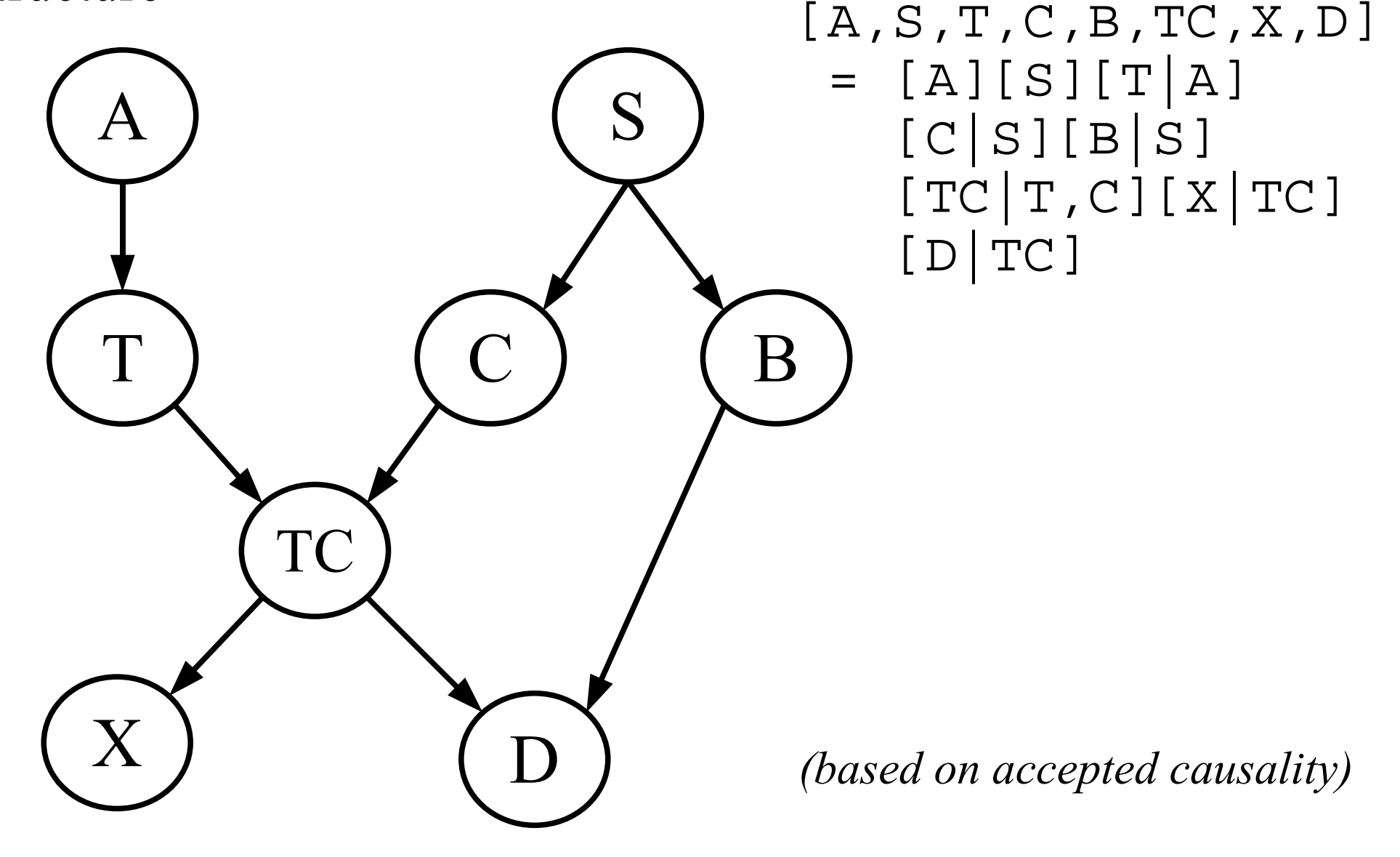

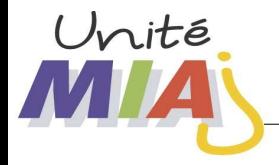

(3) A set of random variates with conditional independence structure and associated probability distributions.

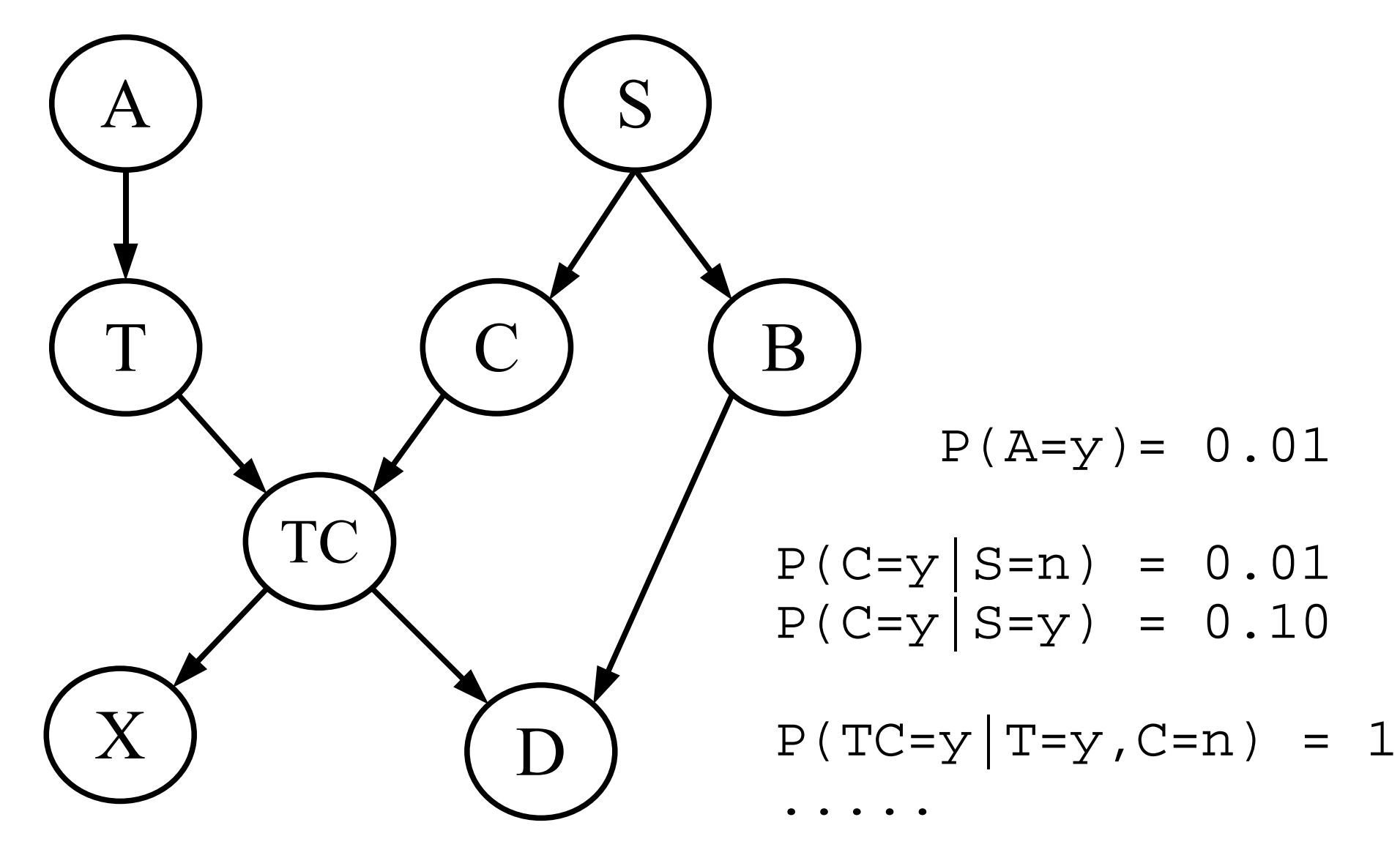

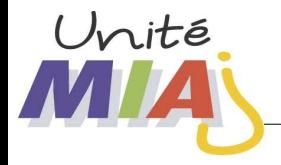

/Bn/s are a way to easily define a parsimonious joint probability distribution over a set of random variates.

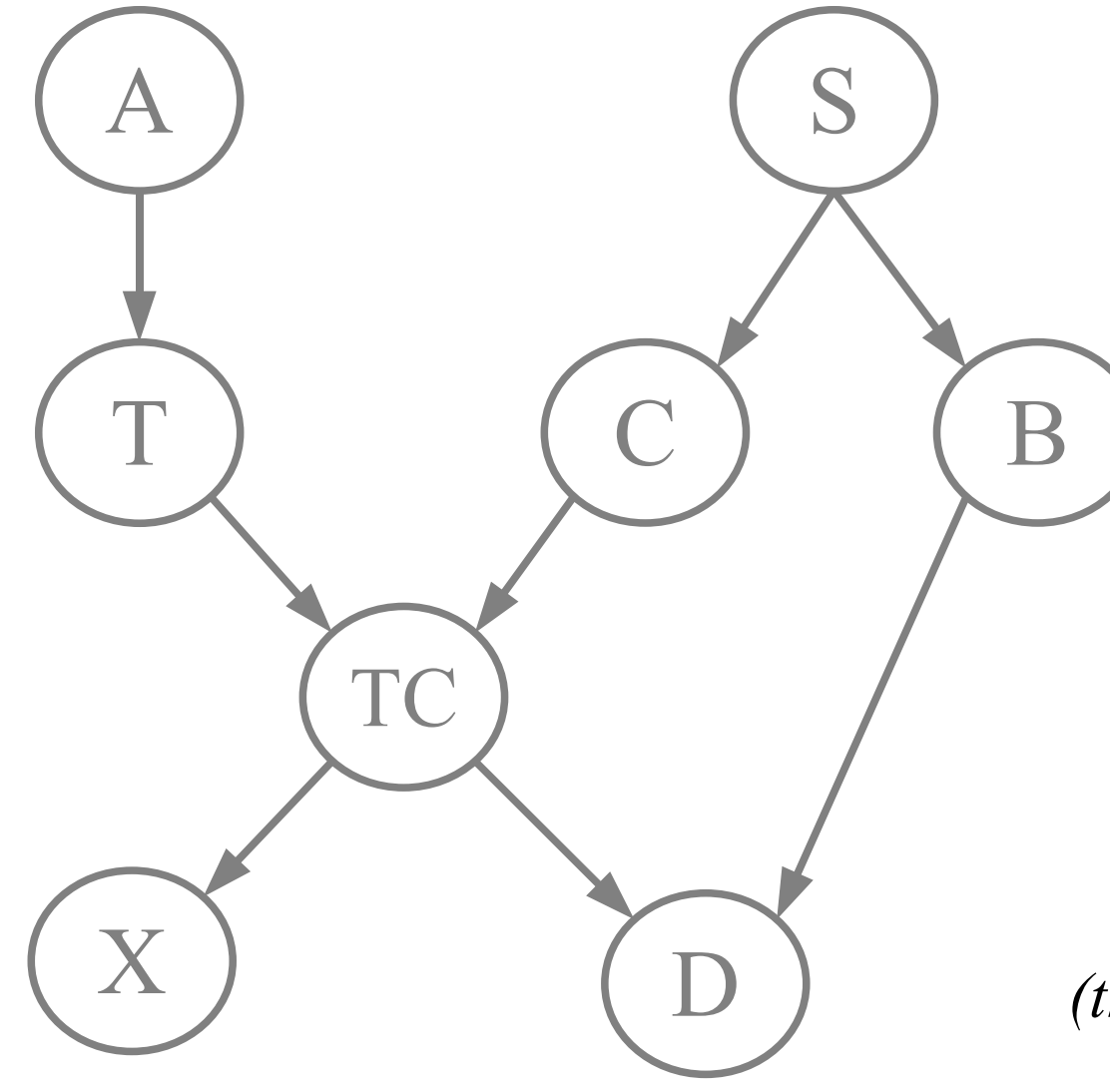

*(the graph is very attractive)*

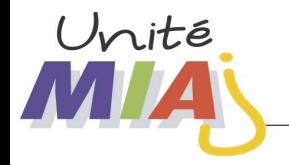

Contents of a text file named **asia.dat**

```
<<Asian>>
role= Just for illustration for UseR'09
<<A>>
ltype= numcat
lpod= y n
lpara(p)= 0.01 0.99
<<S>>ltype= numcat
lpod= y n
1para(p) = 0.50 0.50<<T>>
ltype= numcat
lpod= y n
lparent= A
lpara(p)= 0.01 0.05 0.99 0.95
<<R>>ltype= numcat
lpod= y n
lparent= S
lpara(p)= 0.60 0.30 0.40 0.70
```
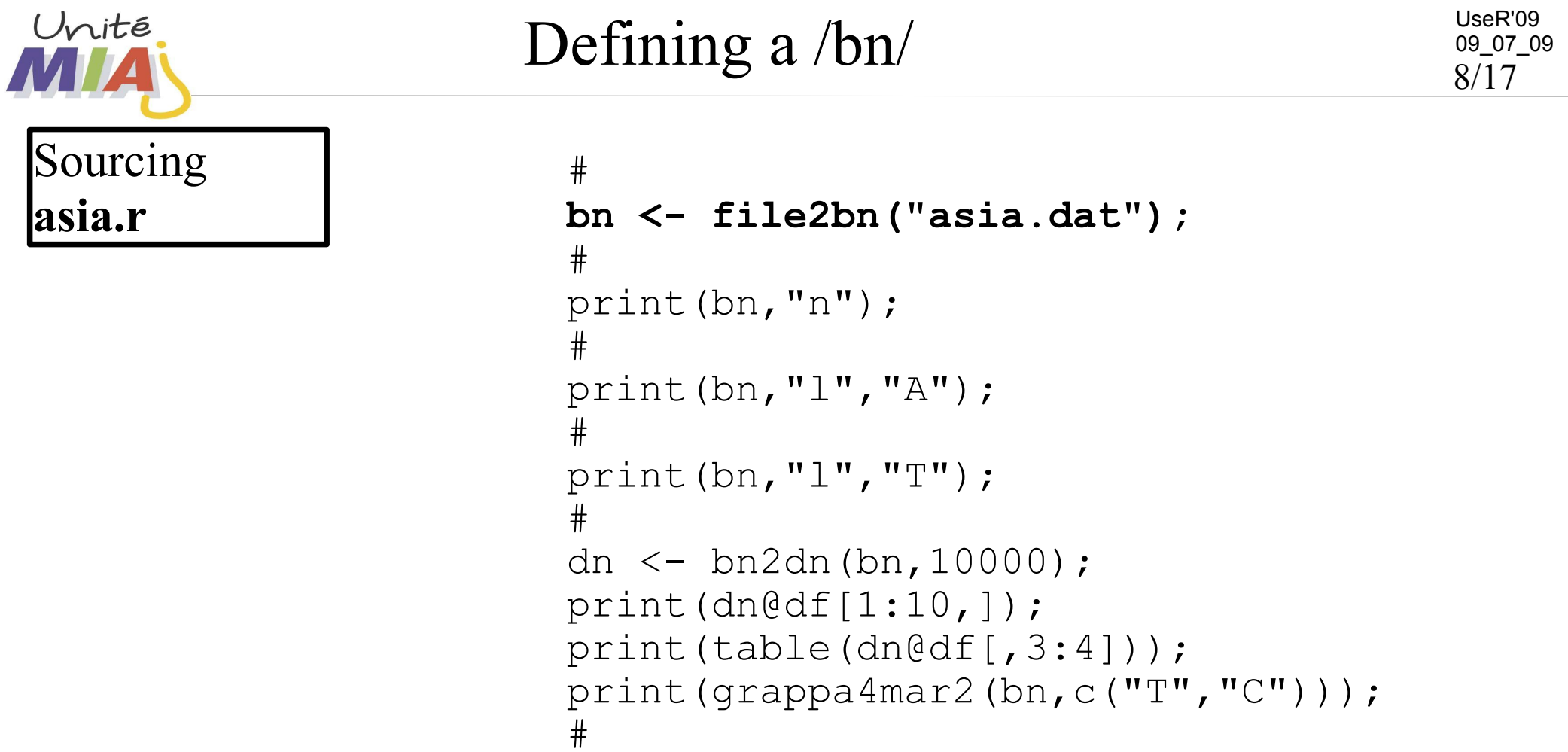

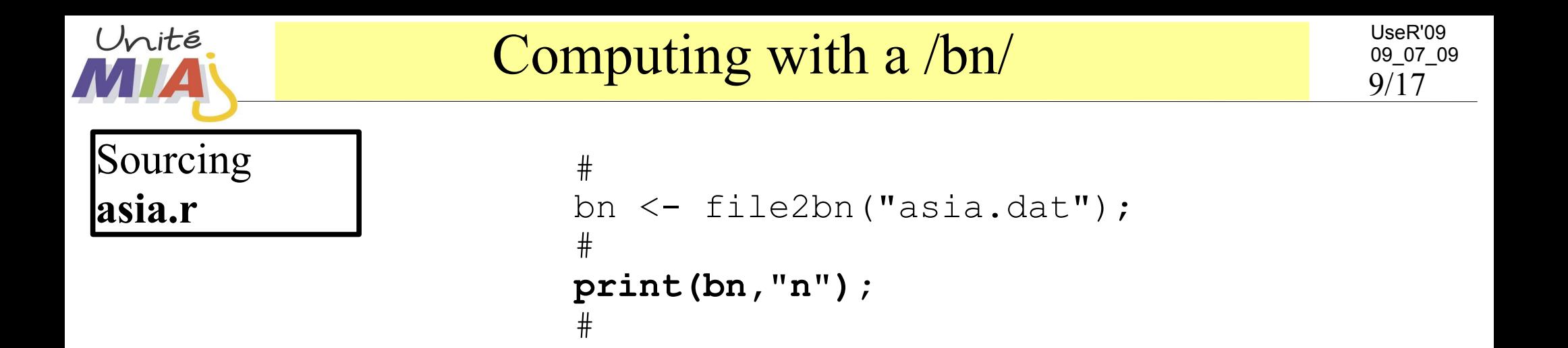

 **Node List**

 **=========**

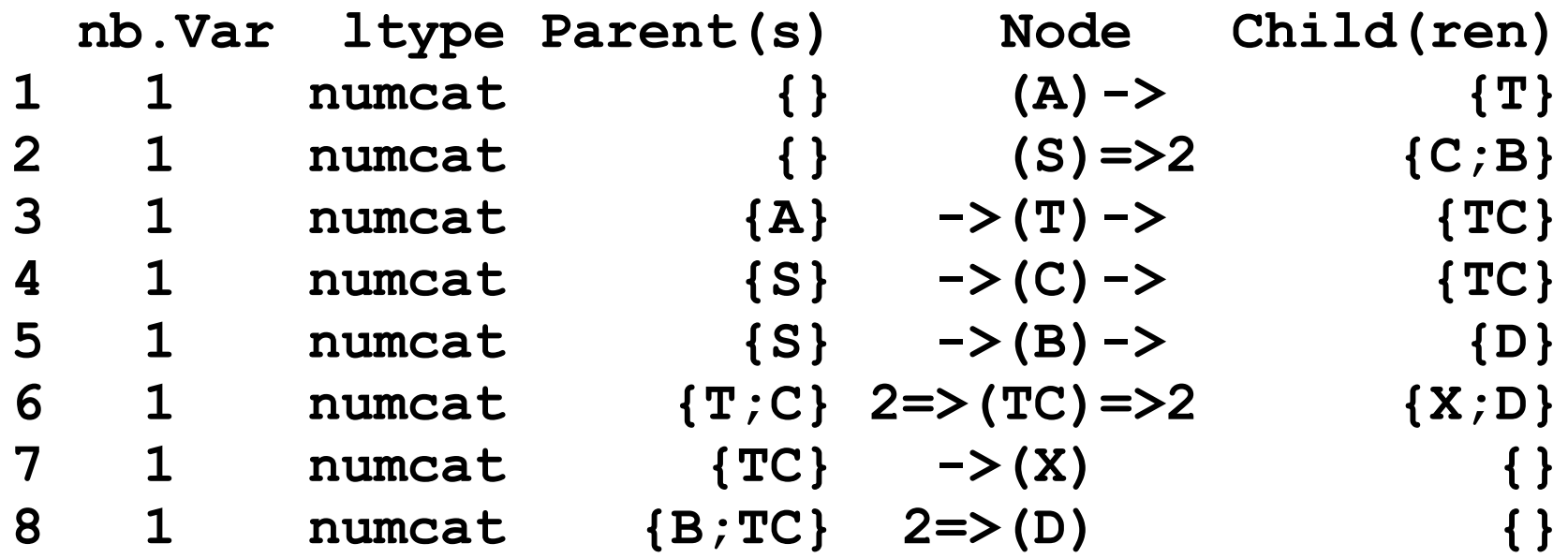

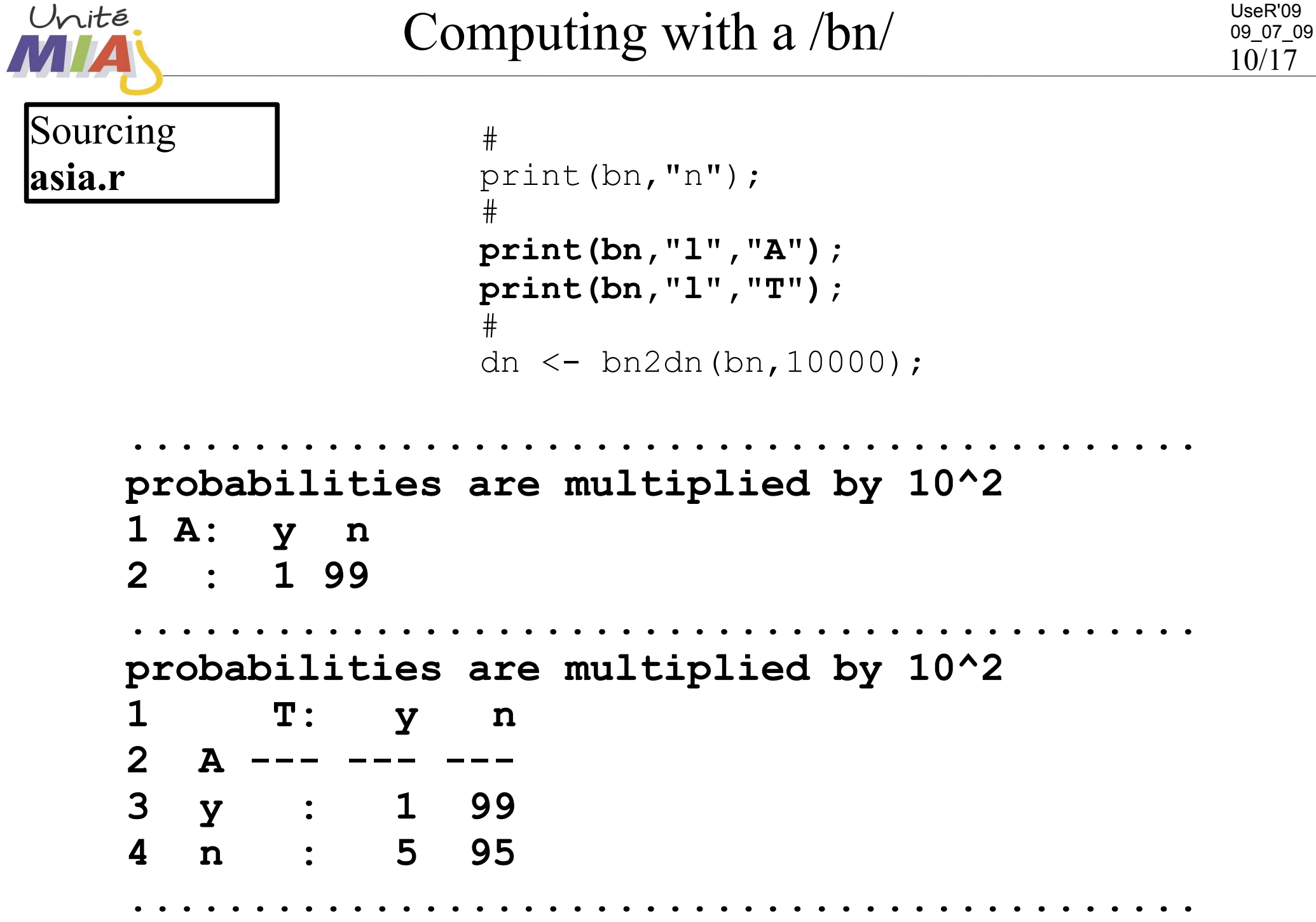

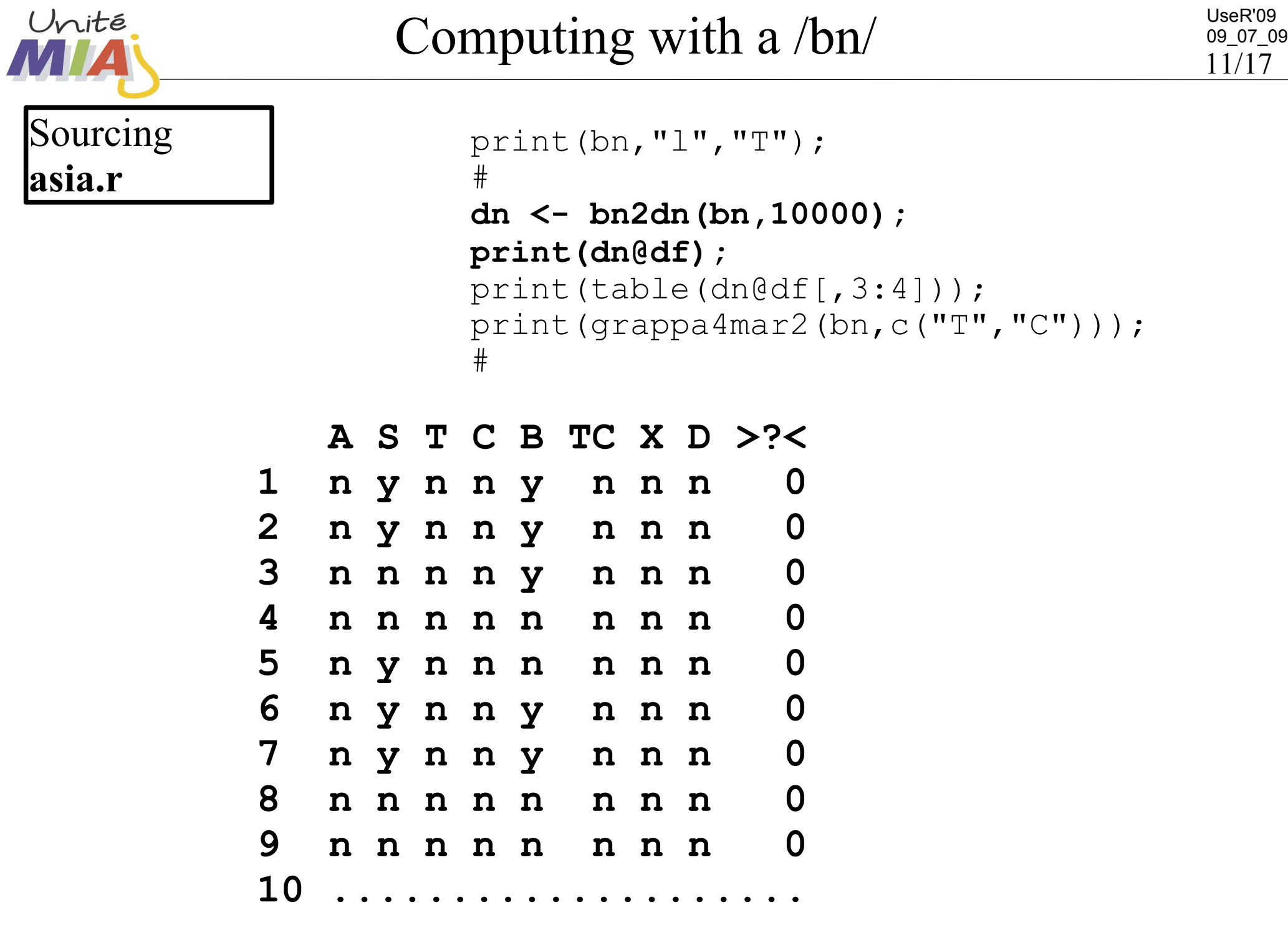

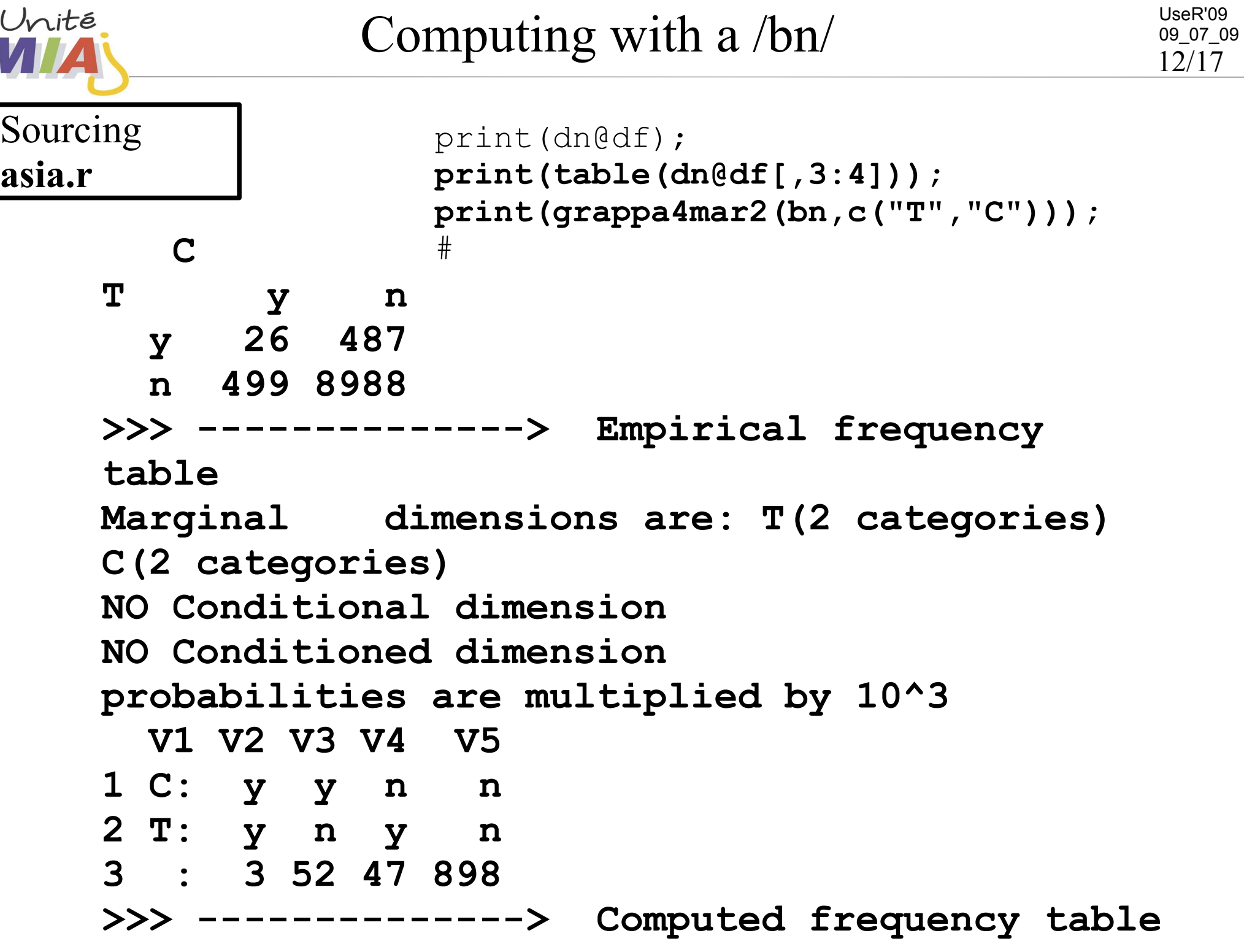

 $\sqrt{}$ 

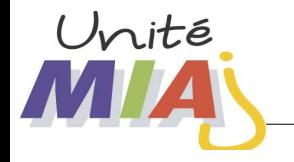

## Main S4 Objects

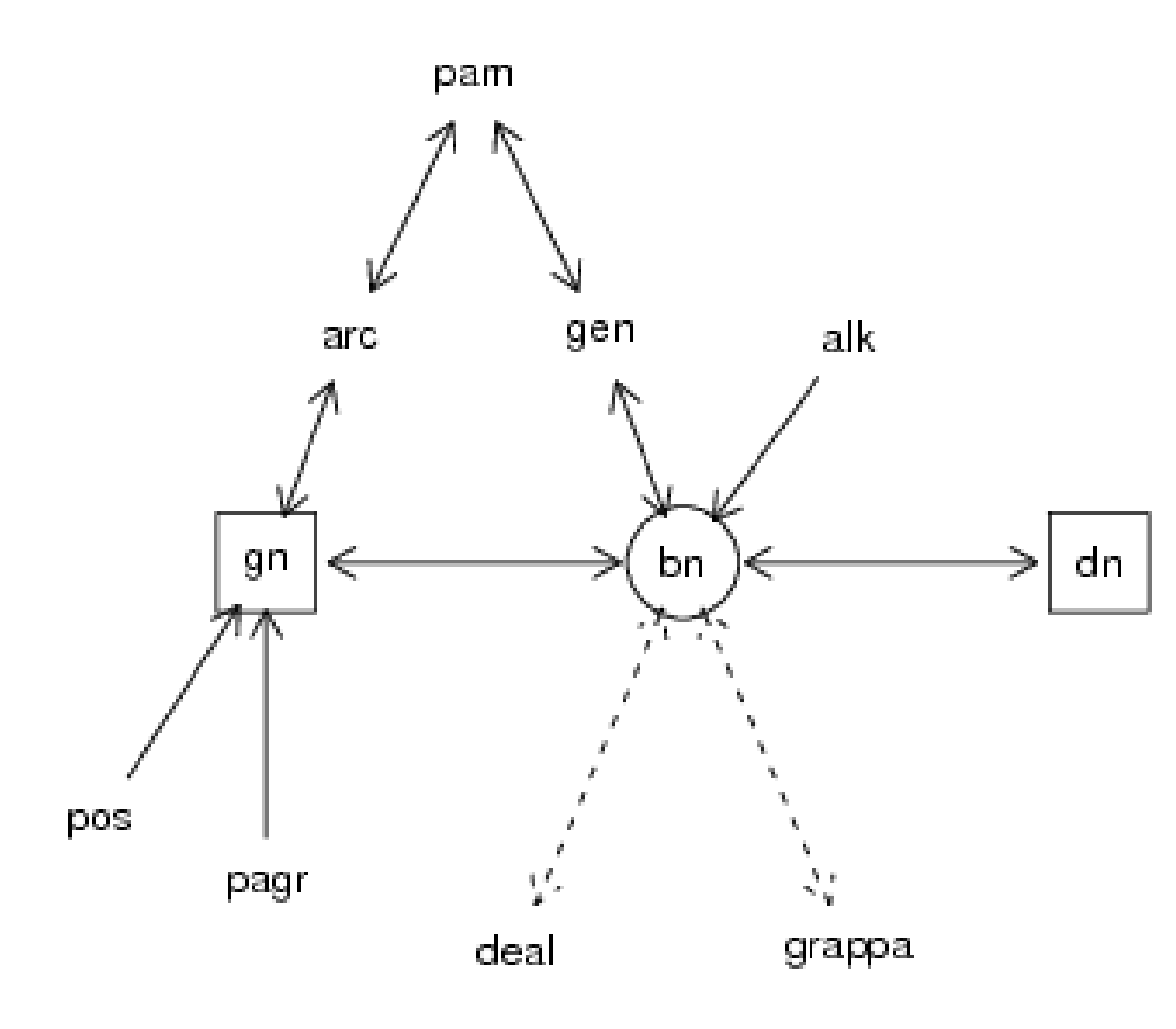

**/bn/** : Bayesian network

**/gn/** : graph structure

**/dn/** : specialized data frame

**/alk/** : asked node

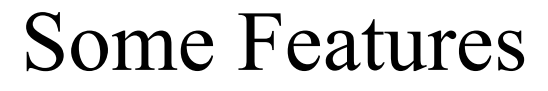

#### **/alk/** : main slots

Unité

<YES> for 'must be provided by the user' <yes> for 'can be provided by the user but there is a default value' < no> for 'necessary but generated by rebastaba' < NO> for 'necessary but fixed by rebastaba' < - > for 'irrelevant'

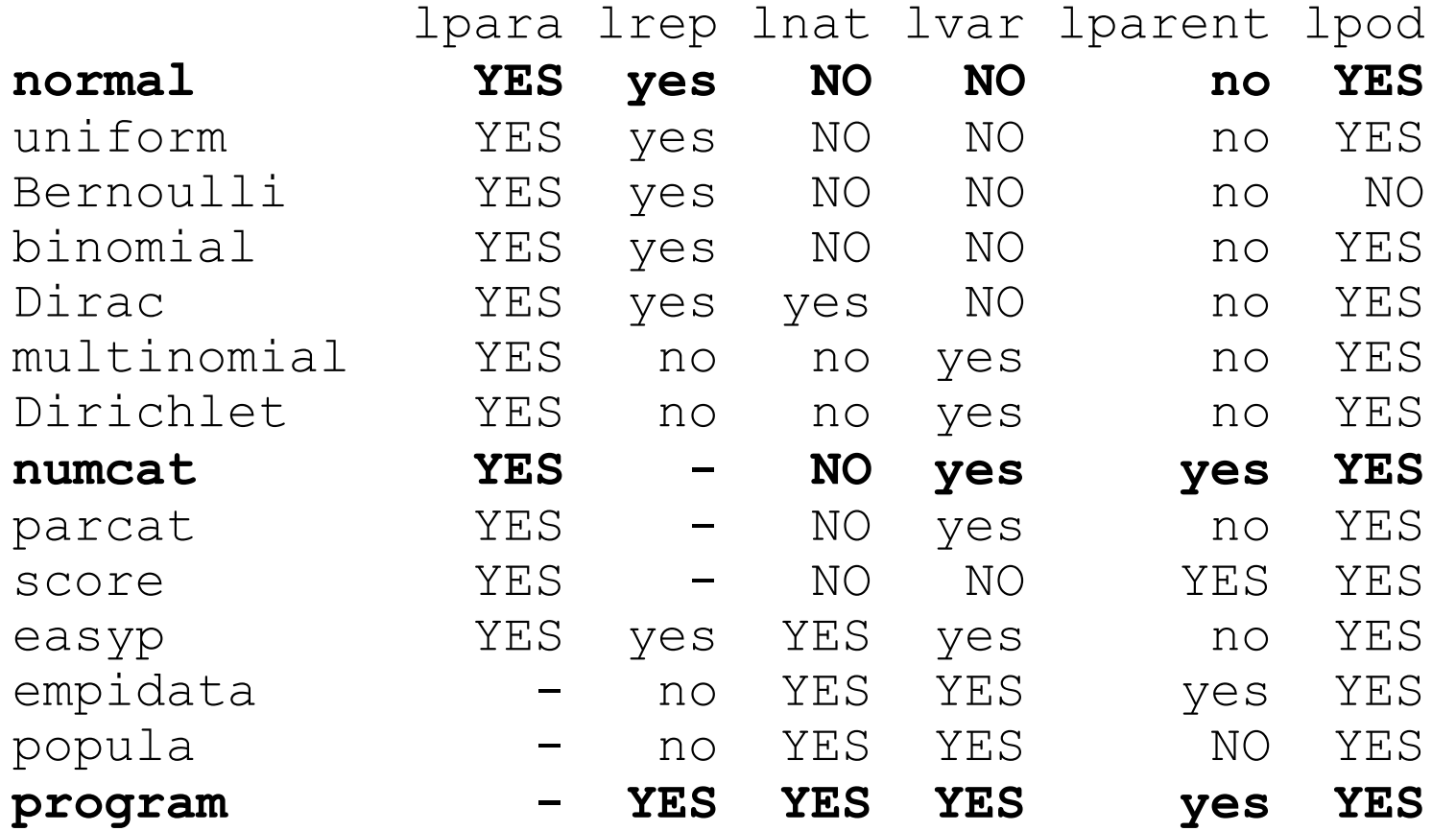

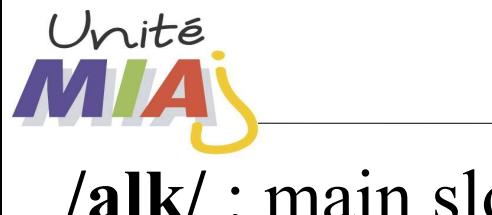

Some Features

UseR'09 09\_07\_09 15/17

**/alk/** : main slots

#----------------------------- **<<X>> ltype= normal lpod= 10 20 lpara(mu)= 12 lpara(sigma)= 1** #----------------------------- **<<Y>> ltype= normal lpod= 0 8**  $lpara(mu) = sqrt({$ {{X}}+1} **lpara(sigma)= 2** #----------------------------- # X is the parent of Y # because the expectation of Y # depends on it.

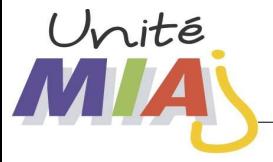

#### **Programming**

#### **11400 lines of codes 9283 comment lines (self generation of Rd documentation)**

**15 S4 classes are defined**

**229 functions are available**

**intensive checking with specialized functions 'check3rbsb' was called 129 times 'check4tyle' was called 73 times 'erreur ' was called 402 times 'rapport ' was called 23 times**

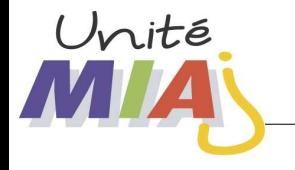

#### **Near future**

- Soon on<http://riskassessment.r-forge.r-project.org/>
- Enhancement on **Bugs** (**Jags**) transcription
- Graph analysis (detection of conditional independences)
- Interface with **deal**
- п **. . . . .**

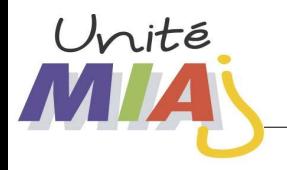

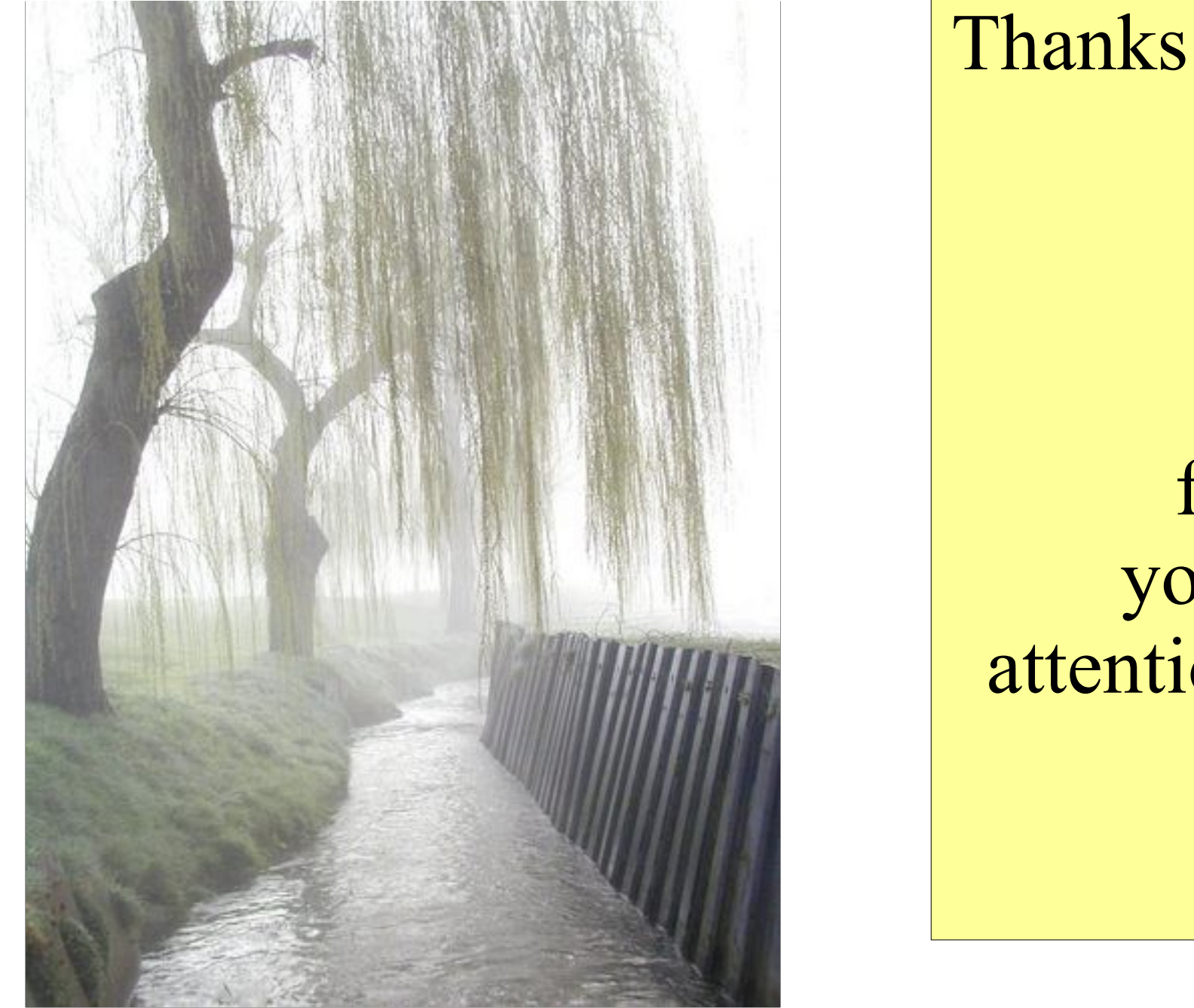

for your attention